# **The use of Hyperspectral data for tree species discrimination: Combining binary classifiers**

by

Xolani Dastile

supervised by Professor G. Jager Doctor P. Debba

# **1. Outline**

- Hyperspectral Remote sensing
- Data description
- Classification
	- Classifiers: Nearest neighbour and Neural Networks
	- Estimate of the error probability
- Binary classifiers
- Combining binary classifiers: Error Correcting Output Codes
- Discussion
- References

### **2. Hyperspectral Remote Sensing**

- Hyperspectral remote sensors record reflectances in many narrow and closely spaced bands.
- Reflectance is a ratio of the reflected radiation to the incident radiation *i.e* reflectance =  $\frac{R_i}{R_i}$  ( $R_i$  incident radiation,  $R_r$  reflected radiation). *r i R R*

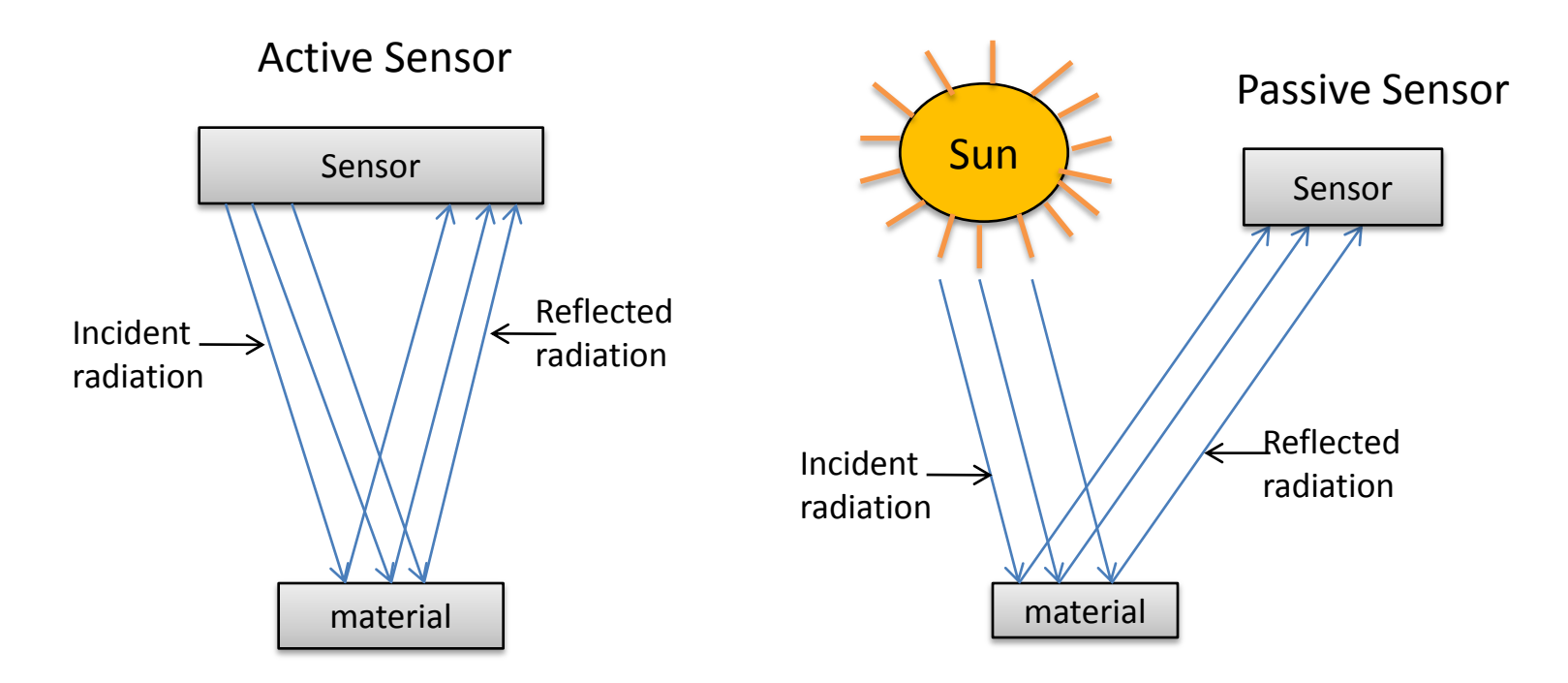

### **3. Data description**

- Aim: Assess tree species diversity in Kruger National Park
- Study: Record hyperspectral measurements of leaf samples with Analytical Spectral Device (ASD) spectrometer
- The hyperspectral data consists of 2101 spectral bands (400nm-2500nm) for seven plant tree species in the area.

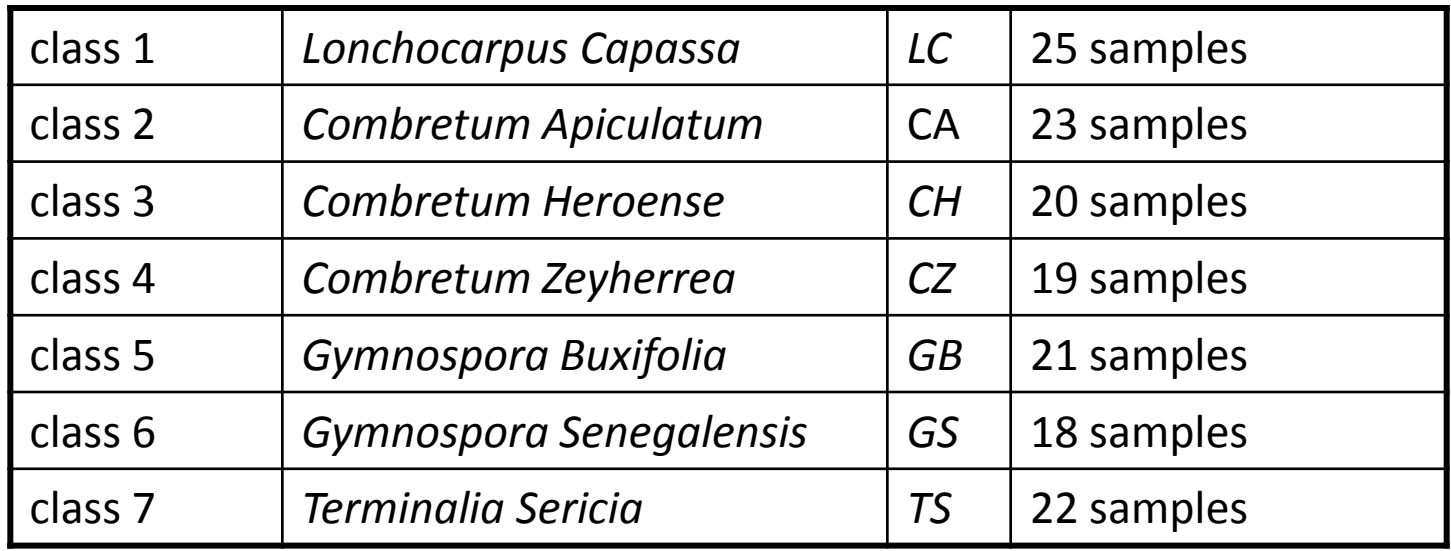

### **4. Reflectance spectra for** *CA* **and** *CH* **species**

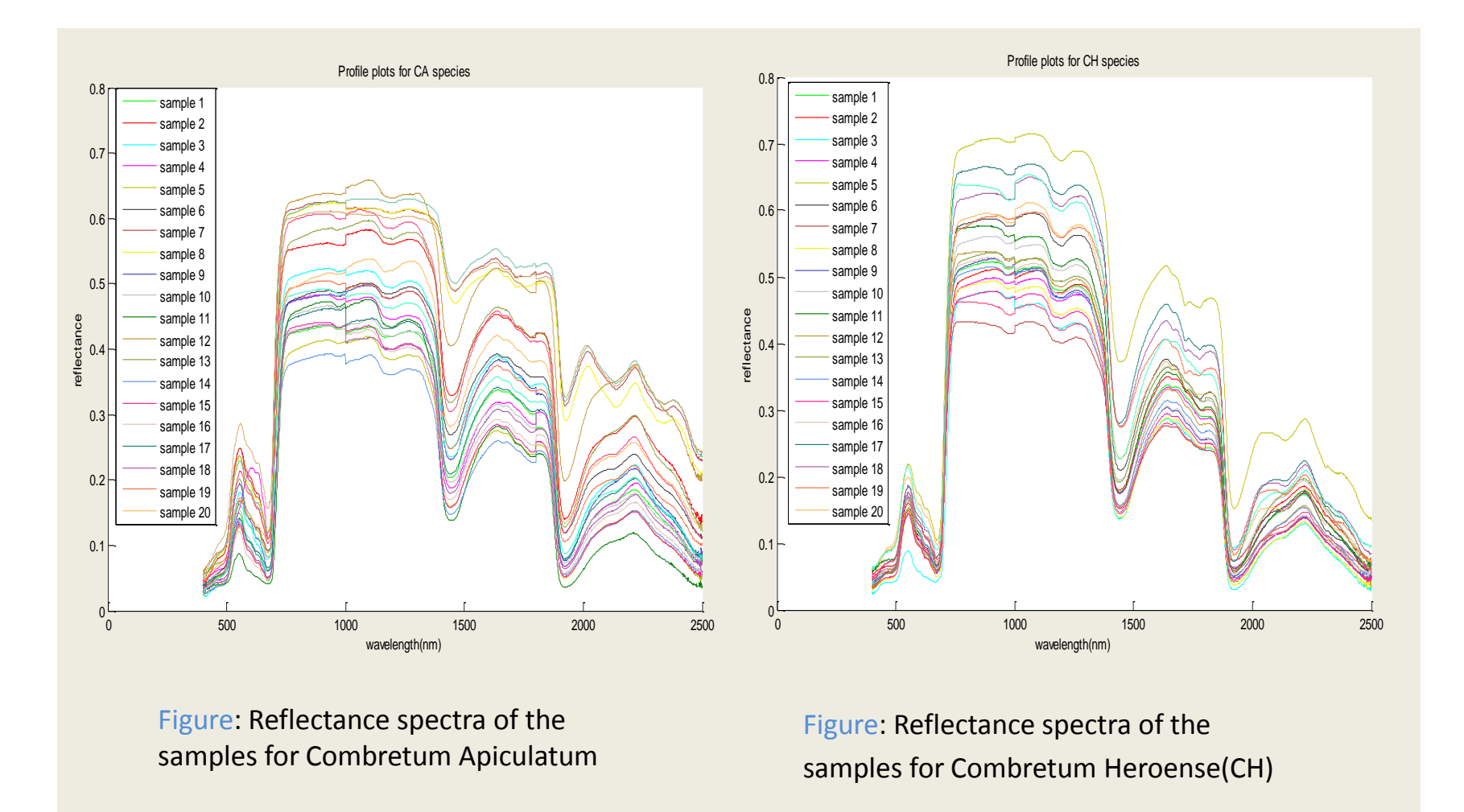

Note: high within-class variability, low between-class variability

## **5. Classification**

- Aim of classification: Assign object into one class  $v_i$ of a set of given classes  $\{v_1, v_2, ..., v_c\}$ .
- Classification = supervised learning: training data with known classes available.

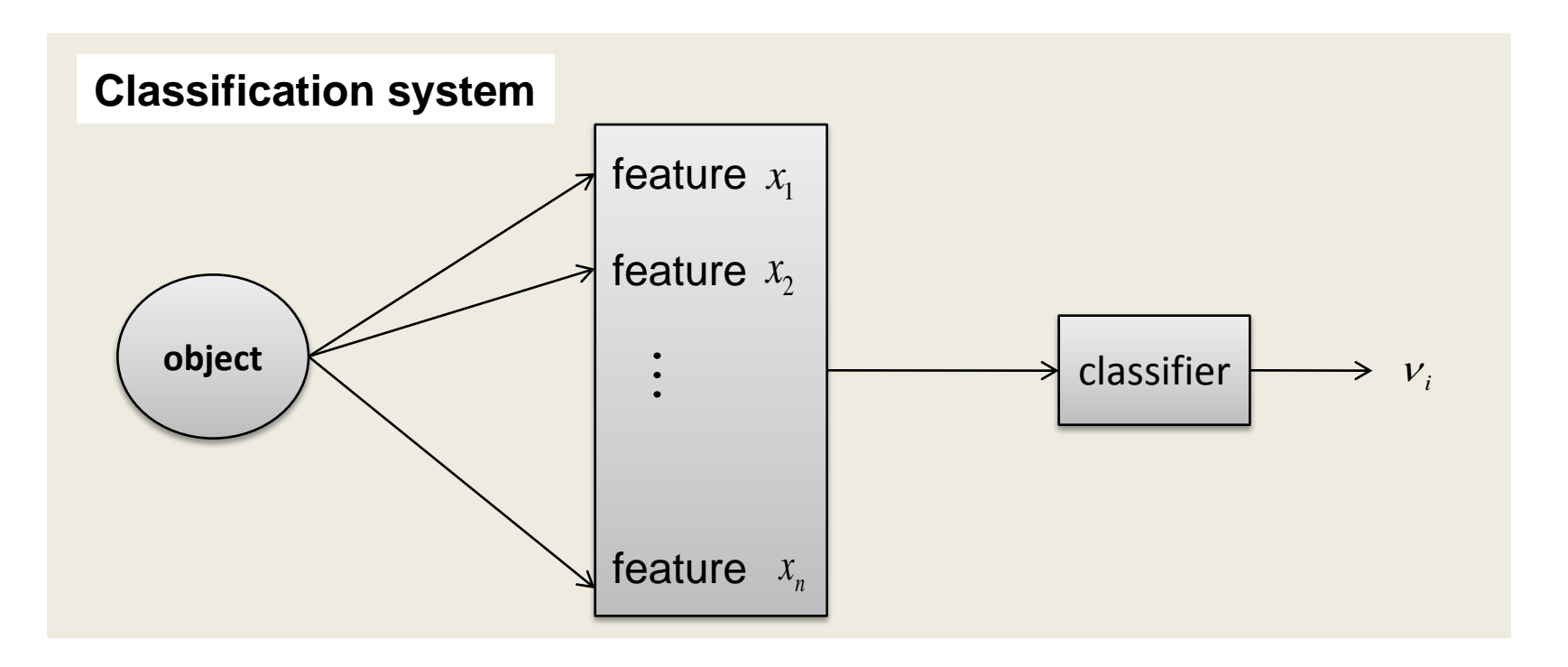

## **6. Classifiers: K-nearest neighbour classifier**

- Given learning task  $\{(x^1,t_1),(x^2,t_2),...,(x^p,t_p)\}$  $(x^{i} \in R^{n}$  feature vectors,  $t_i \in \{V_1, \ldots, V_c\}$  class labels.)
- For a new object  $x \in R^n$ : + determine *k* closest samples + Assign to *x* the class of the majority of the *k* closest samples
- Closeness is measured e.g. by using Euclidean distance

$$
d(x^{i}, x) = \sqrt{(x_{1}^{i} - x_{1})^{2} + (x_{2}^{i} - x_{2})^{2} + ... + (x_{n}^{i} - x_{n})^{2}}
$$

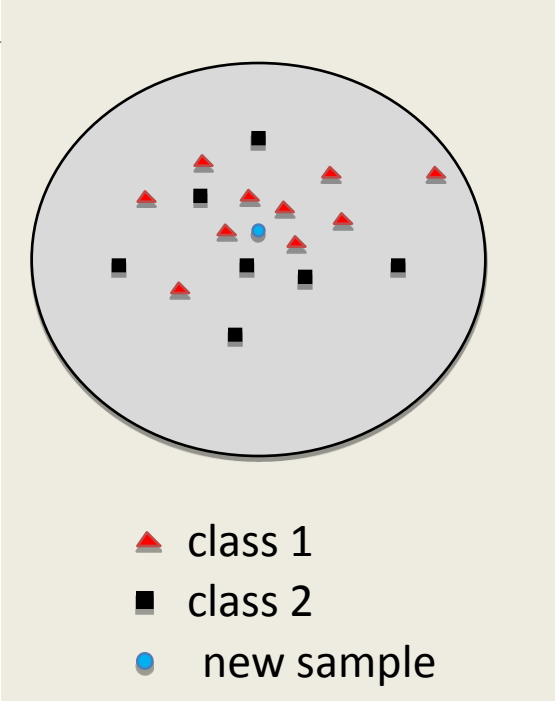

For 5-nearest neighbour classification: assign new sample to class 1.

### **6. Classifiers: Neural networks (I)**

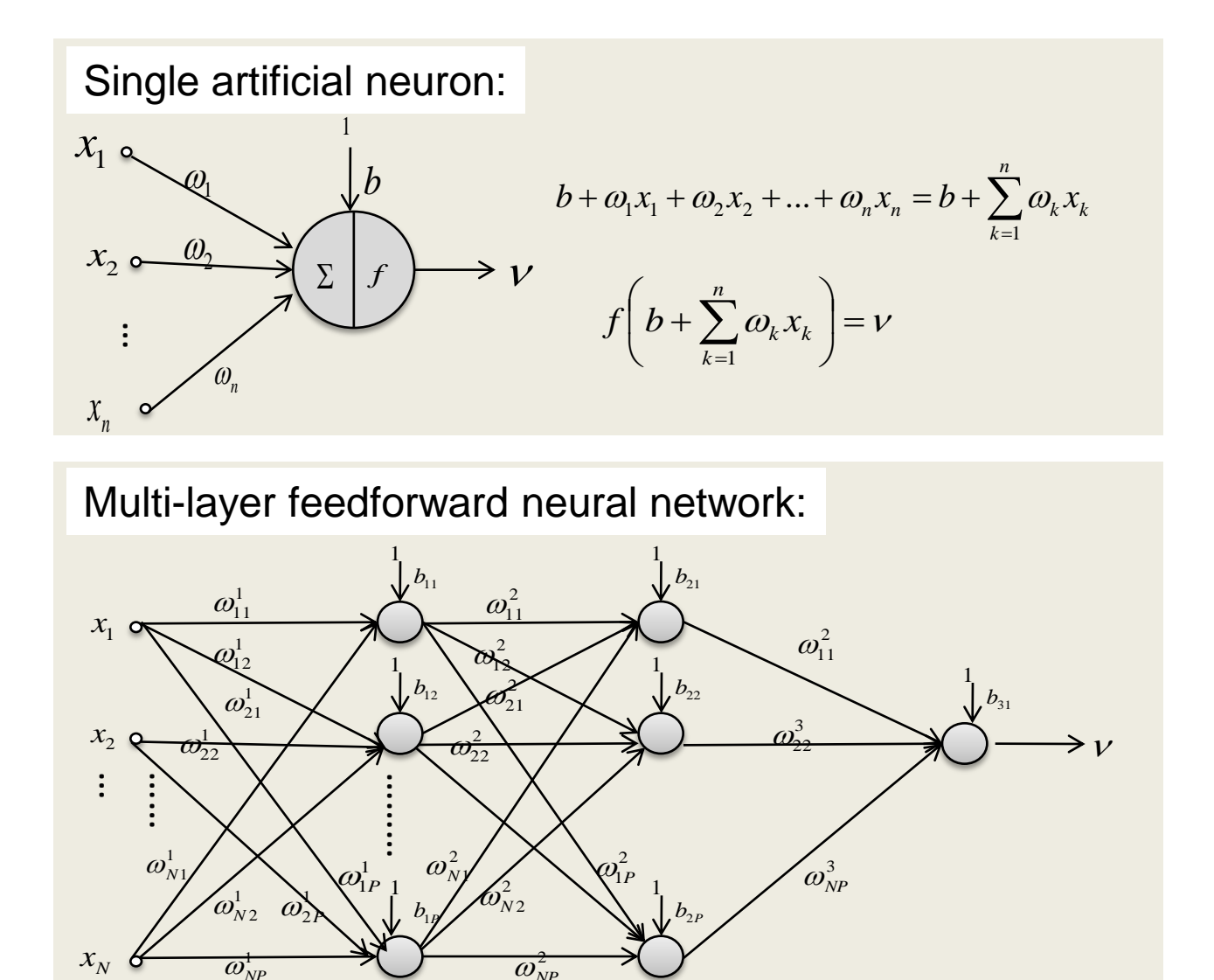

- $x_i$  inputs
- $\cdot$   $\omega_{\scriptscriptstyle i}$  weights
- *bias*
- $f$  -transfer function e.g.

$$
f(x) = \frac{1}{1+e^{-x}}
$$

•  $V$  - output

## **6. Classifiers: Neural networks (II)**

- Parameters: weights and biases
- Initial parameter values assigned randomly.
- "Optimal" parameters minimize the error function

$$
E = \frac{1}{2} \sum_{k=1}^{n} (y_k(\omega, b) - t_k)^2
$$

 $y_k(a,b)$  network output,  $t_k$  target

• Find optimal parameters by using back-propagation training (steepest descent algorithm)

## **7. Error probability estimate**

- Error probability = probability of misclassifying an object.
- For estimation:
	- Split data set into two independent sets (random split): training set and test set.
	- Construct classifier on training set.
	- Estimate error probability (proportion of misclassified samples) on test set.

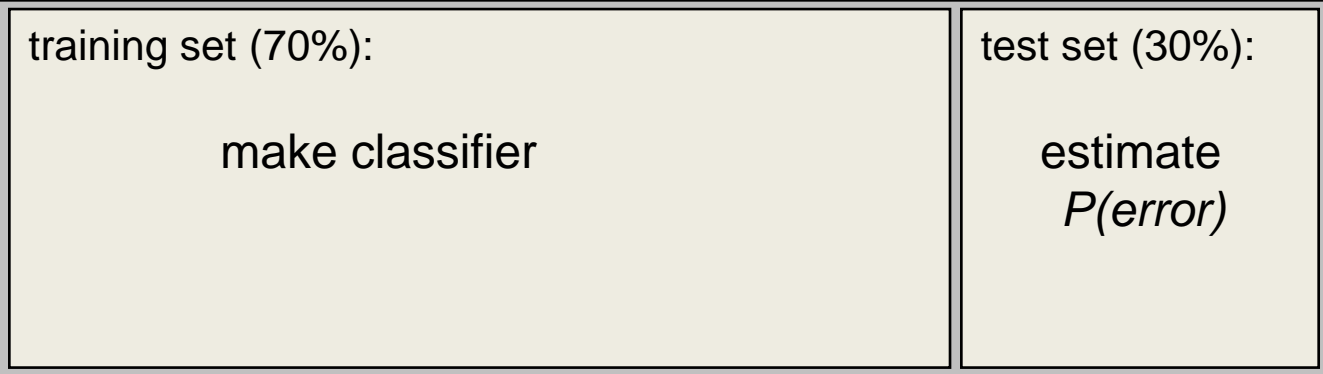

### **8. Results of Seven-class classifiers**

#### 1-Nearest Neighbour:

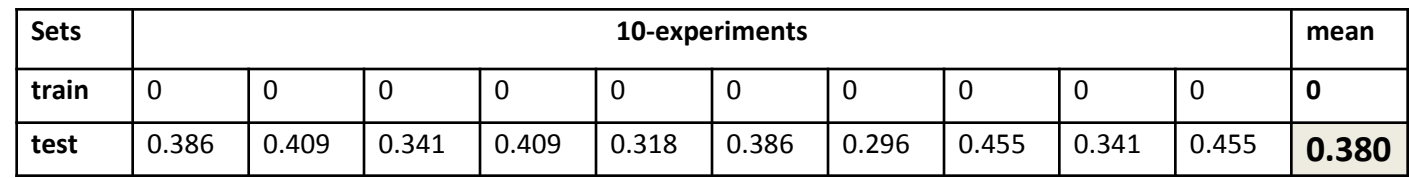

#### 5-Nearest Neighbour:

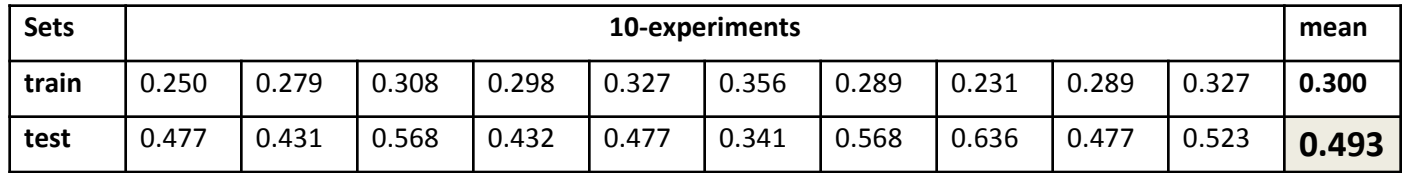

Neural Network (2 hidden layers, resilient backpropagation):

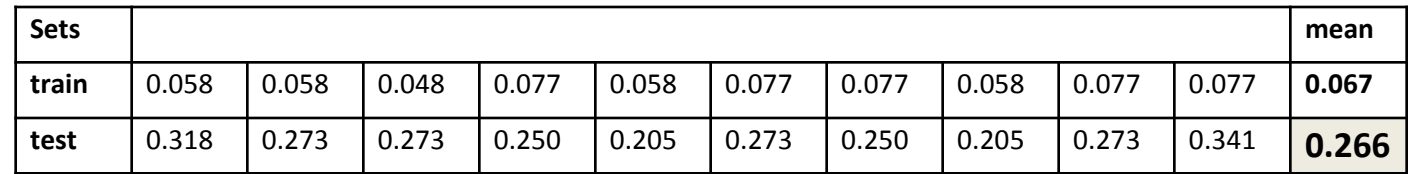

#### **Results:**

- Neural Network superior
- For nearest neighbour: Increasing neighbour numbers does not lead to better classification results (small data set!)
- Seven-class prediction is **NOT POSSIBLE**!

### **9. Binary Classifiers**

- Binary classification classification with only two classes.
- A multiclass problem is decomposed into a set of binary classification problems by forming metaclasses *C*<sup>+</sup> and *C*- .
- The binary classifiers are combined to obtain a multiclass predictor.
- Use **Error Correcting Output Codes** (ECOC) for combination.

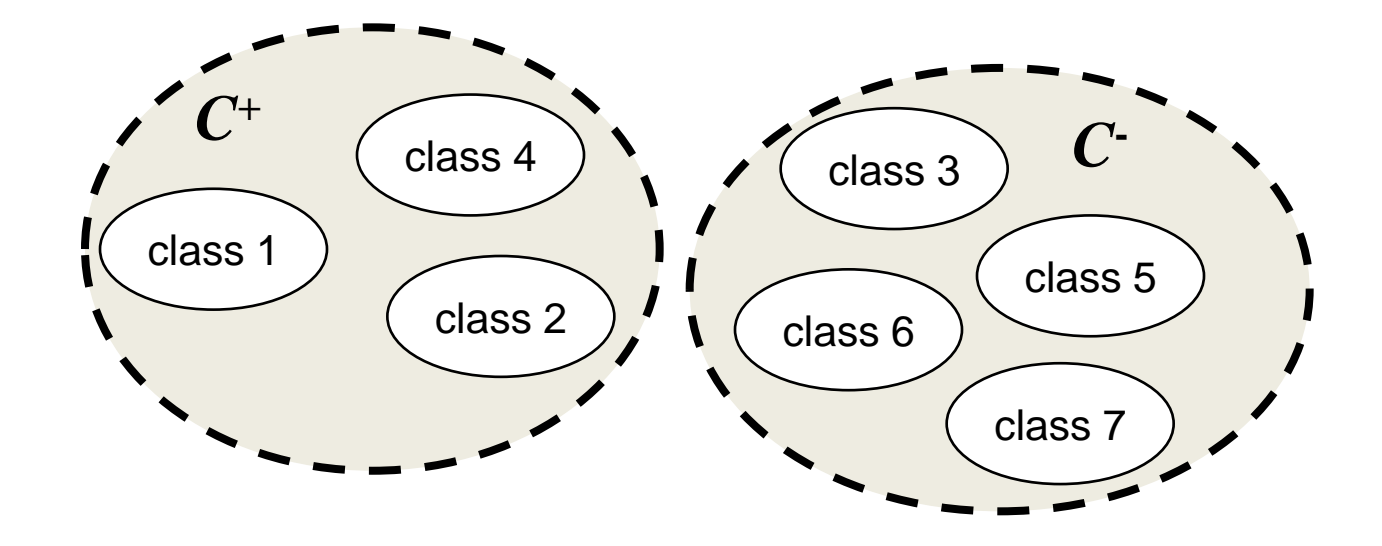

### **10. Results of some binary classifiers**

• 8 binary classifiers.

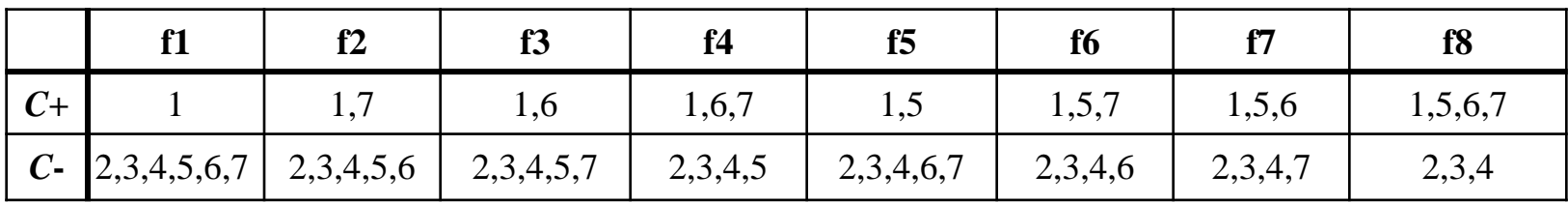

• 10 experiments:

1-Nearest Neighbour results

|             | f1    | f2    | f3    | f4    | f <sub>5</sub> | f6    | f7    | f8    |
|-------------|-------|-------|-------|-------|----------------|-------|-------|-------|
| Min         | 0.046 | 0.046 | 0.136 | 0.114 | 0.136          | 0.114 | 0.136 | 0.136 |
| <b>Mean</b> | 0.132 | 0.125 | 0.175 | 0.168 | 0.182          | 0.175 | 0.189 | 0.189 |
| max         | 0.182 | 0.182 | 0.205 | 0.250 | 0.250          | 0.250 | 0.227 | 0.300 |

#### Neural Network results (1 hidden layer with 10 hidden neurons)

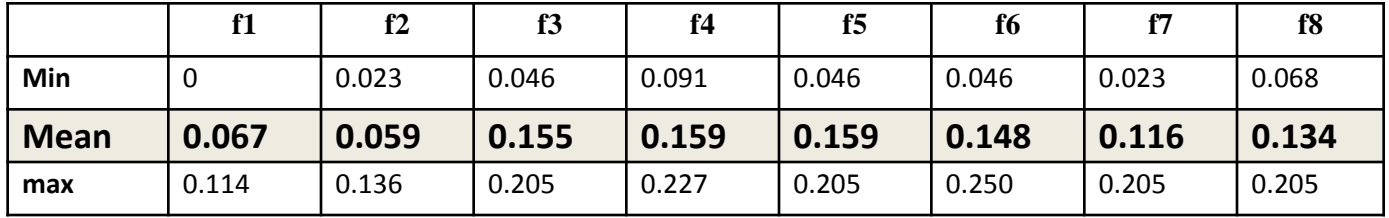

#### **Results:**

- Neural network classifiers are better than Nearest neighbour classifiers.
- Misclassification rates between 6% and 19% on average.

### **11. Error Correcting Output Codes (I)**

• Code classes: metaclass *C*<sup>+</sup> by 1; metaclass *C-* by 0.  $\Rightarrow$  each classifier is represented by binary (column) vector of a code matrix *M.*

**Example:**  $(0,1,1,0,1,1,1)$ ' represents  $C^+ = \{2,3,5,6,7\}$  vs.  $C^- = \{1,4\}$ 

- Exhaustive code:  $2^{(7-1)}$   $1 = 63$  different binary classifiers.
- Each row of *M* represents a class and each column represents a binary classifier.

**Example:** 4 classes and 7 classifiers

 $\Rightarrow$  code matrix :

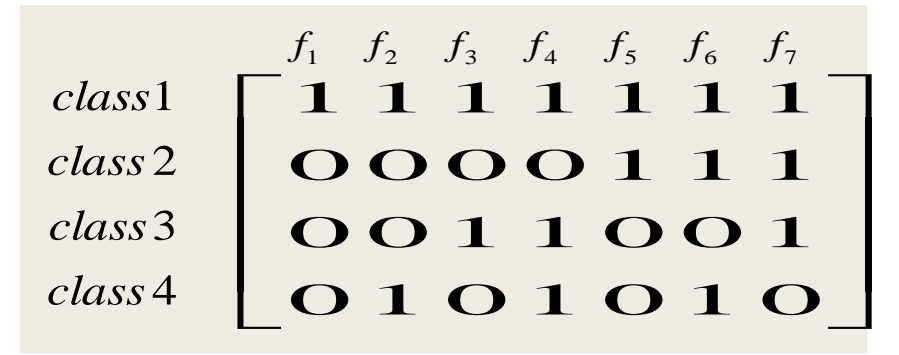

### **11. Error correcting Output Codes II**

• Evaluate all binary classifiers for sample *x*:

 $\Rightarrow$  binary vector  $\lambda = [f_1(x), f_2(x), ..., f_7(x)]$ 

• Ideally: for sample of class  $k$ ,  $f_i(x)=1$  if class  $k$  is in metaclass  $C_i^+$ ,

else  $f_i(x) = 0$ .

 $\Rightarrow$  compare  $\lambda$  with rows  $M_i$  of  $M$ .

• determine Hamming distances  $d_H(\lambda\,$  ,M<sub>i</sub>), row  $M_i\,$  with smallest  $d_H$  wins.

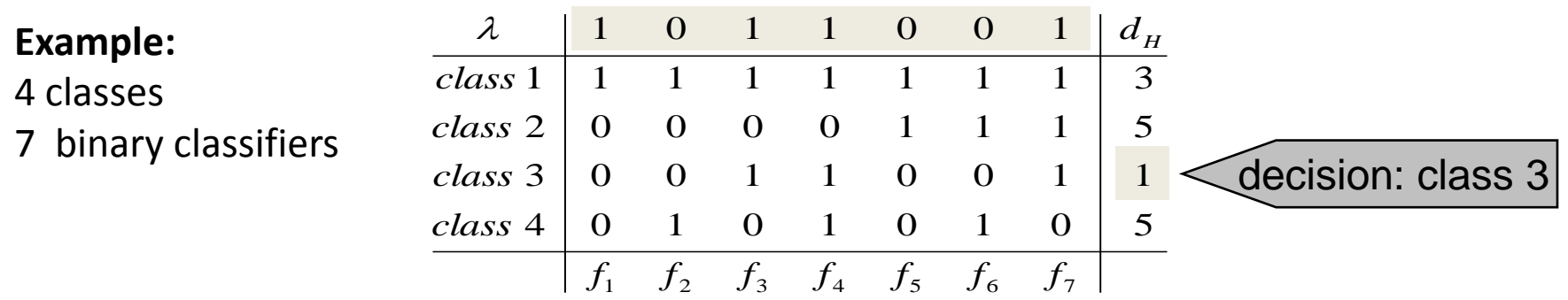

 $\overline{\phantom{a}}$  $\rfloor$  $\overline{\phantom{a}}$  $\mathbf{r}$  $\lfloor$  $\mid d_{m} \mid$ 2  $\Rightarrow$  ECOC can correct up to  $\left| \frac{d_m-1}{d_m-1} \right|$  single bit errors. • *d<sup>m</sup>* = minimum Hamming distance between pair of rows of *M*,

### **12. Results of Error Correcting Output Codes (I)**

### ECOC: 1-Nearest Neighbour binary classifiers

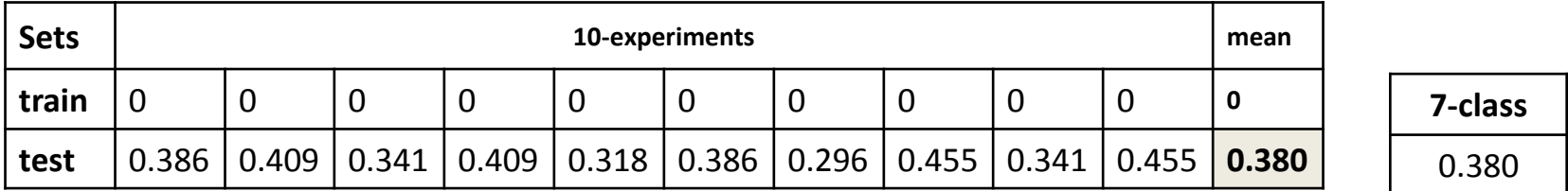

### ECOC: 5-Nearest Neighbour binary classifiers

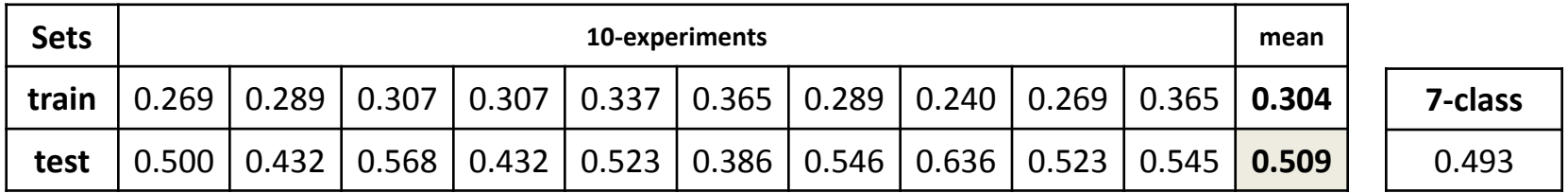

### ECOC: Neural Network binary classifiers

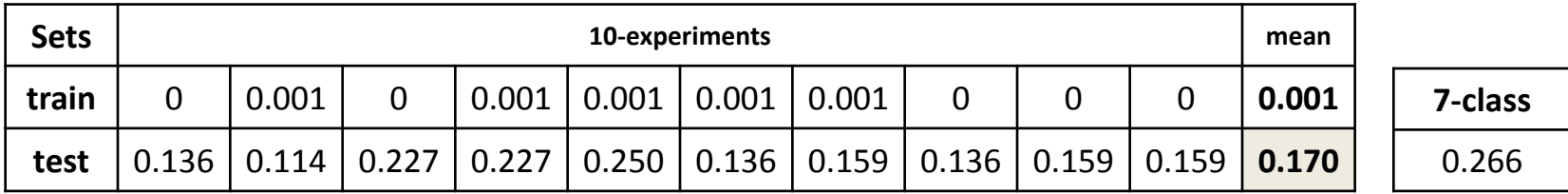

### **Results:**

- approx. 10% improvement for Neural Network classifiers
- no improvement for Nearest Neighbour classifiers

### **13. ECOC and 1-Nearest neighbour binary classifiers**

- $M_{ik} = 1$  if and only if class *i* is in metaclass  $C_k^+$  of binary classifier  $f_k$ .
- if class *i* "wins" the nearest neighbour competition, then each binary classifier  $f_k$  that has class  $i$  in metaclass  $C_k^+$  returns a 1 else it returns a 0.
- Hence  $\lambda$  and the *i*-th row of code matrix *M* are identical.

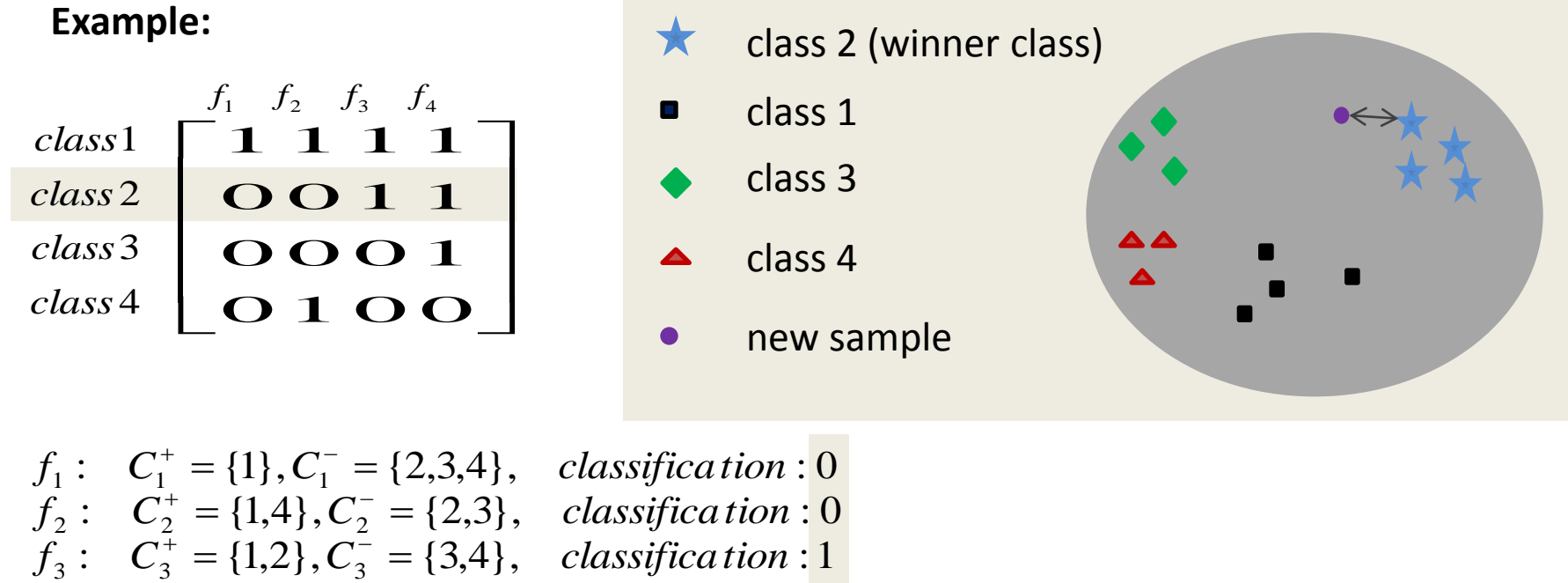

 $f_4$ :  $C_4^+ = \{1,2,3\}, C_4^- = \{4\}, \text{ classification : } 1$ 

**Result:** No improvement for 1-NN with ECOC!

# **14. Results of Error Correcting Output Codes (II) (non-exhaustive: without "bad" binary classifiers)**

• Idea: Delete "bad" binary classifiers ( $P(\text{error}) \ge 15\%$ )

Non-exh. ECOC with 1-Nearest Neighbour binary classifiers

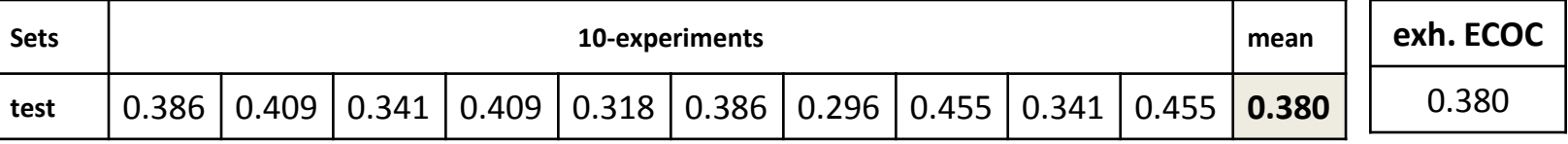

#### Non-exh. ECOC with 5-Nearest Neighbour binary classifiers

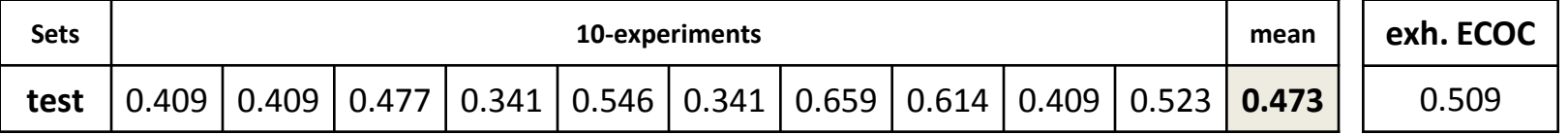

Non-exh. ECOC with Neural Network binary classifiers

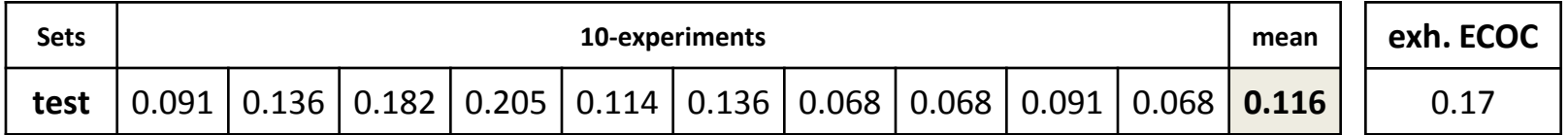

#### **Result:**

- Further improvement (5%) when we use ECOC without "bad" classifiers!
- Note: we used the same test set to remove "bad" binary classifiers and also to test the classifier  $\Rightarrow$  error probability estimate may be overly optimistic.

## **15. Discussion**

- Classification of data is difficult because within class variability is large compared to the between class variability. This implies that classes overlap.
- 7-class classifiers (Neural Network and Nearest Neighbour) perform poorly.
- Way out :
	- use binary classifiers
	- combine the binary classifiers
- Error Correcting Output Codes (ECOC) improves classification when using Neural Networks but not for Nearest Neighbour.
- There may be improvement when using "good" binary classifiers for ECOC

### **15.References**

- [1] Michie D, Spiegelhater D.J and Taylor C.C. (1994). Machine Learning, Neural and Statistical Classification. Ellis Horwood Limited
- [2] Bishop C.M. (1995) . Neural Networks for Pattern Recognition. Oxford University Press
- [3] Gordon A.D. (1995) . Classification. Chapman and Hall Limited
- [4] Mitchell T.M. (1997) . Machine Learning. The McGraw-Hill Companies
- [5] Riedmiller M and Braun H. (1993). *A Direct Adaptive Method for Faster Backpropagation Learning: The RPROP Algorithm*. IEEE. *pg* 587
- [6] Lorena A.C, de Carvalho A,C.P.L and Gama.J.M.P. (2009). A review on the combination of binary classifiers in multiclass problems. Springer science and Business Media B.V
- [7] Dietterich T.G and Bakiri G.(1995). Solving Multiclass Learning Problem via Error-Correcting Output Codes. AI Access Foundation and Margan kaufmann